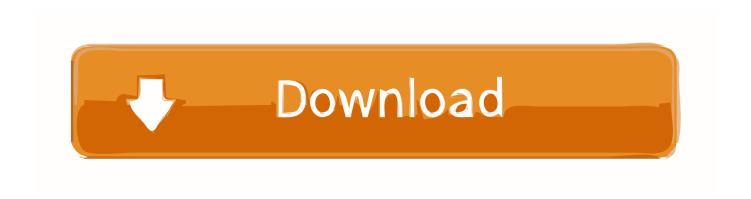

### Spotify Musik Download Mac

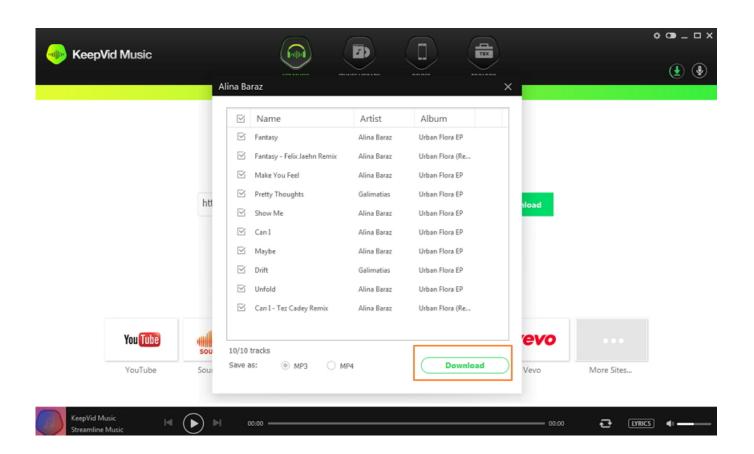

Spotify Musik Download Mac

1/4

# Download

2/4

Spotify Crack For Mac, PC & APK Download 2020 Spotify Crack When you find a new song in a vast online server or library.. Better still, it can keep the original ID3 tags such as track title, number, artist, album, cover, and so on.

- 1. spotify musik hochladen
- 2. spotify musik download
- 3. spotify musik importieren

But never say die This tutorial is going to guide you to completely download music from Spotify on Mac with either Spotify Free or Spotify Premium. If you are seeking a professional Spotify downloader, AudFree Spotify Playlist Downloader could be the best option for you.. In other words, Spotify paid users can't download Spotify music to computer, either.

### spotify musik hochladen

spotify musik hochladen, spotify musik, spotify musik download, spotify musik herunterladen, spotify musik importieren, spotify musik downloaden, spotify musik stoppt, spotify music tafel, spotify musik hochladen kostenlos, spotify musikquiz Mount und Klinge Warband 2 bannerlord Download bereit

AudFree Spotify Playlist Downloader (Mac, Windows) If you are seeking a professional Spotify.. You can also edit output music quality by adjusting bit rate, channel, sample rate, and so forth. <u>3D Модель Женшины</u>

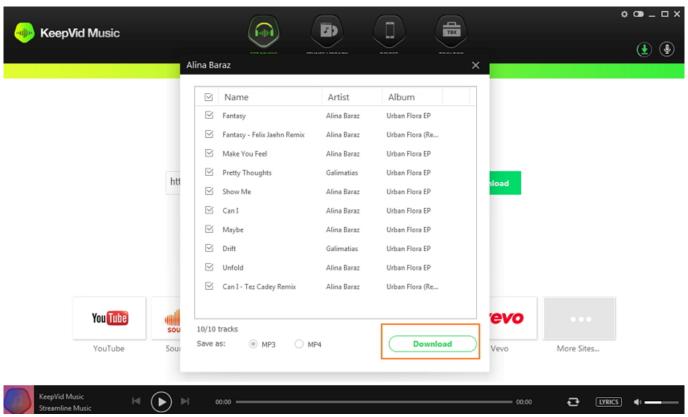

**Buying Photoshop For Mac** 

# spotify musik download

Phone Disk For Mac

How to Download Spotify PlaylistStep 1 Open AudFree Spotify Playlist Downloader.. Convert Spotify songs, playlist, podcast to MP3, AAC, FLAC or WAV Convert local audio files to MP3/M4A/AAC/WAV/OGG.. For both free and premium users, you can use it to enjoy all Spotify music offline without ads.. Besides, you can customize the Spotify bitrate as 320 kbps and sample rate as 44,100 Hz to enhance the audio quality for better listening experience. How To Do A Cover Page On Word For Mac

## spotify musik importieren

Amy Winehouse The Sun Crack

Spotify Free Music Download MacSpotify Free Music Download MacSpotify Music App DownloadSpotify Music Download MacJul 11,2019 • Filed to: Download Music • Proven solutions I want to download some Spotify music to mac computer, does anyone have some good suggestions about downloading Spotify songs? And both Spotify Free users and Spotify Premium subscribers are confined to listen to Spotify with Spotify App.. It could be a charming experience to play Spotify on any popular player and device.. Drag and drop songs or playlists to the main interface of this tool. Spotify Musik Downloaden MacSpotify Music App DownloadDownload Spotify For MacSpotify Free Music Download MacDownload Free Music From Spotify#1.. It's a combination of Spotify playlist downloader and converter It is able to download and convert Spotify music to MP3 and other formats with no quality loss.. AudFree Spotify Playlist Downloader (Mac, Windows)A Powerful Mac Music Converter for Spotify.. Besides, it operates at up to 5X faster speed due to the innovative DRM decrypting core.. Download Spotify music with 100% original quality kept Preserve & edit ID3 Tags after conversion. e828bfe731 Download John The Ripper Mac

e828bfe731

vhs to dvd converter adapter video usb capture for mac

4/4